# Package 'psSubpathway'

October 2, 2019

<span id="page-0-0"></span>Type Package Title Flexible Identification of Phenotype-Specific Subpathways Version 0.1.1 Author Xudong Han, Junwei Han, Qingfei Kong Maintainer Junwei Han <hanjunwei1981@163.com> Description A network-based systems biology tool for flexible identification of phenotypespecific subpathways in the cancer gene expression data with multiple categories (such as multiple subtype or developmental stages of cancer). Subtype Set Enrichment Analysis (SubSEA) and Dynamic Changed Subpathway Analysis (DCSA) are developed to flexible identify subtype specific and dynamic changed subpathways respectively. The operation modes include extraction of subpathways from biological pathways, inference of subpathway activities in the context of gene expression data, identification of subtype specific subpathways with SubSEA, identification of dynamic changed subpathways associated with the cancer developmental stage with DCSA, and visualization of the activities of resulting subpathways by using box plots and heat maps. Its capabilities render the tool could find the specific abnormal subpathways in the cancer dataset with multi-phenotype samples. **Depends** R  $(>= 3.5.0)$ 

- License GPL  $(>= 2)$
- Encoding UTF-8

LazyData true

RoxygenNote 6.1.1

Imports GSVA, igraph,mpmi, pheatmap

Suggests knitr, rmarkdown

VignetteBuilder knitr

NeedsCompilation yes

Repository CRAN

Date/Publication 2019-10-02 12:40:02 UTC

# <span id="page-1-0"></span>R topics documented:

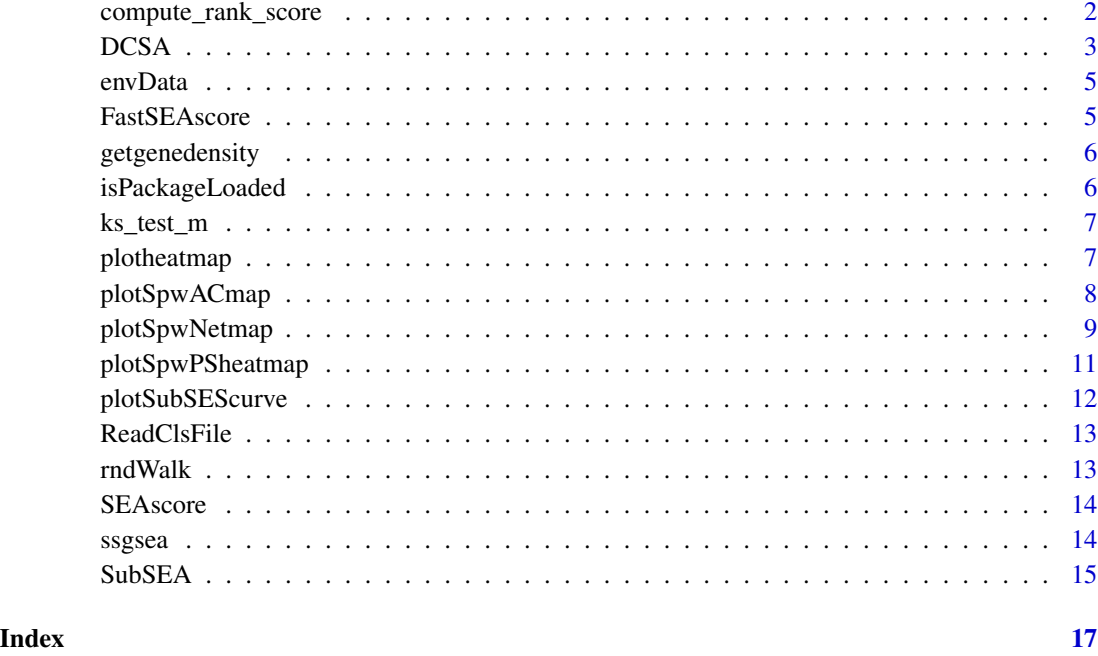

compute\_rank\_score *psSubpathway internal functions*

# Description

Compute rank score.

# Usage

SubSEA

# Details

compute\_rank\_score

# Author(s)

<span id="page-2-0"></span>This function will perform the Dynamic Changed Subpathway Analysis (DCSA) method to estimate the dynamic changed subpathways associated with the sample phenotypes (like the developmental stage of cancer).

# Usage

```
DCSA(expr, input.cls = "", subpathwaylist = "Symbol",
 kcdf = "Gaussian", method = "gsva", min.sz = 1, max.sz = Inf,
  nperm = 100, fdr.th = 1, mx.diff = TRUE, parallel.sz = \theta)
```
# Arguments

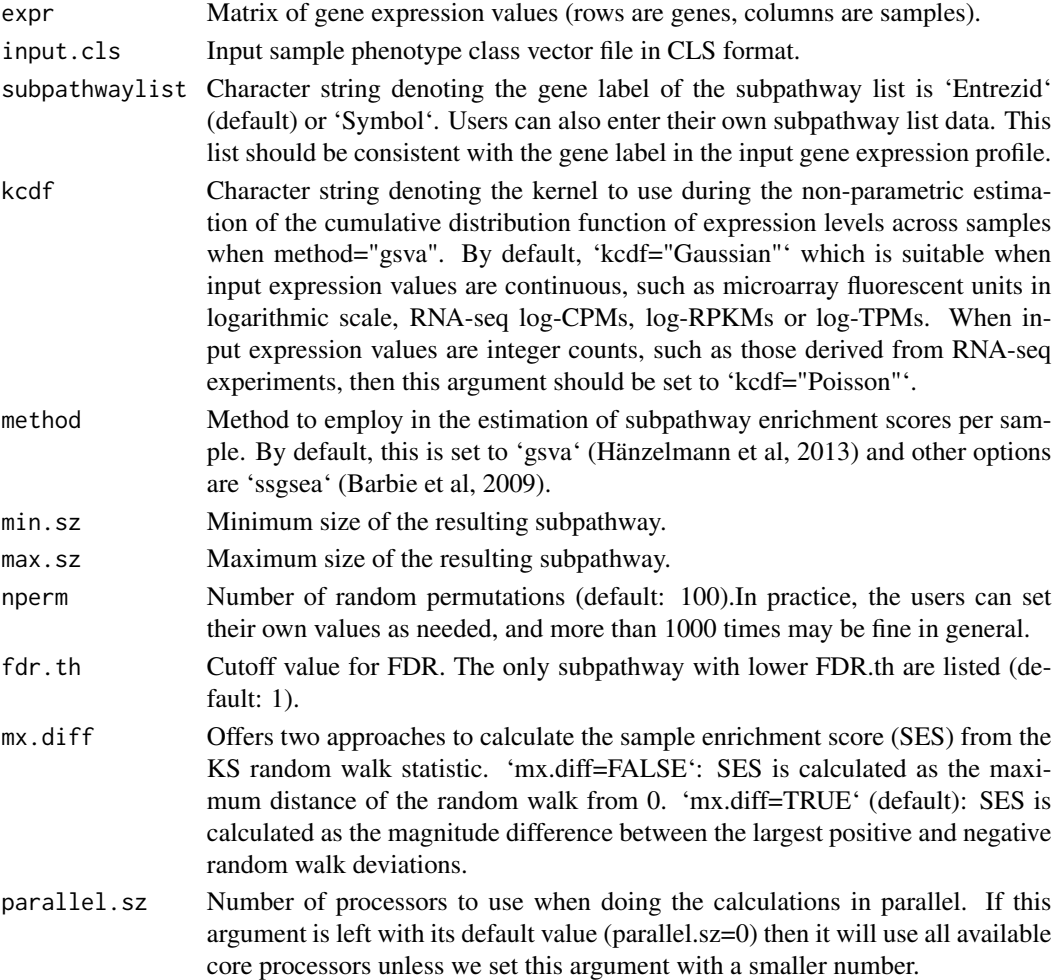

# Details

# **DCSA**

This function calculates the subpathway activity profile based on the gene expression profile and subpathway list by 'gsva' or 'ssgssea'. Next, we used the information-theoretic measure of statistical dependence, mutual information (MI), to estimate the dynamically changed subpathways associated with the sample phenotypes. Finally we used the perturbation analysis of the gene label rearrangement to estimating the statistical significance.

#### Value

A list containing the results of DCSA and subpathway activity profile.

#### Author(s)

Xudong Han, Junwei Han, Qingfei Kong

#### Examples

```
# load depend package.
require(GSVA)
require(parallel)
require(mpmi)
# get ACC disease stage gene expression profiling.
ACCgenematrix<-get("DCgenematrix")
# get path of the sample disease stage phenotype files.
Stagelabels<-system.file("extdata", "DClabels.cls", package = "psSubpathway")
# perform the DCSA method.
DCSA(ACCgenematrix,input.cls=Stagelabels,nperm=50,fdr.th=0.01,parallel.sz=2)
# get the result of the SubSEA function
DCSAresult<-get("DCspwresult")
str(DCSAresult)
head(DCSAresult$DCSA)
# Simulated gene matrix.
genematrix <- matrix(rnorm(500*40), nrow=500, dimnames=list(1:500, 1:40))
# Construct subpathway list data.
subpathwaylist <- as.list(sample(2:100, size=20, replace=TRUE))
subpathwaylist <- lapply(subpathwaylist, function(n) sample(1:500, size=n, replace=FALSE))
names(subpathwaylist)<-c(paste(rep("spw",20),c(1:20)))
# Construct sample labels data.
stagelabel<-list(phen=c("stage1","stage2","stage3","stage4"),
                   class.labes=c(rep("stage1",10),rep("stage2",10),
                   rep("stage3",10),rep("stage4",10)))
DCSAcs<-DCSA(genematrix,stagelabel,subpathwaylist,nperm=10,parallel.sz=1)
str(DCSAcs)
```
<span id="page-4-0"></span>envData *The variables in the environment include subpathway list data, information of subpathway,an expression profile and a example result*

# **Description**

We used the k-clique algorithm to divide the human pathway of the KEGG database into subpathways and eliminated the smaller module that had a overlap above 80 These subpathway data will be divided into two parts: subpathway information(spwnetworkdata,spwtitle) and subpathway list data(spwentrezidlist: the gene Entrezid contained in each subpathway and spwsymbollist:the gene symbol contained in each subpathway). Subgenematrix is the gene expression profile of the breast cancer we selected from GDCTCGA and Subspwresult is the result of applying Subgenematrix to Subtype Set Enrichment Analysis (SubSEA).In order to reduce the memory, we delete the gene in the gene expression profile that is not in the gene of the subpathway list. We also selected the gene expression profile of the adrenocortical cancer (ACC) from GDCTCGA and performed Dynamic Changed Subpathway Analysis (DCSA). The data are DCgenematrix and DCspwresult In order to reduce the memory, we delete the gene in the gene expression profile that is not in the gene of the subpathway list. respectively. DClabes.cls and Sublabels.cls are the label vectors of the phenotypes of the samples of the two gene expression profiles.

### Format

An environment variable

#### Author(s)

Junwei Han<hanjunwei1981@163.com>,Xudong Han <HanXD1217@163.com>

FastSEAscore *psSubpathway internal functions*

#### **Description**

Fast calculate phenotypic set enrichment score.

#### Usage

SubSEA

#### Details

FastSEAscore

#### Author(s)

<span id="page-5-0"></span>

Calculating the Kernel estimation of gene.

#### Usage

SubSEA

# Details

getgenedensity

# Author(s)

Xudong Han, Junwei Han, Qingfei Kong

isPackageLoaded *psSubpathway internal functions*

# Description

Determine if the package is loaded, if no package is loaded.

# Usage

SubSEA

# Details

isPackageLoaded

### Author(s)

<span id="page-6-0"></span>

Calculating subpathway Variation score.

# Usage

SubSEA

# Details

ks\_test\_m

# Author(s)

Xudong Han, Junwei Han, Qingfei Kong

plotheatmap *Plot a heatmap*

# Description

Plot a heatmap of subpathway activity profile based on the parameters set by the user.

#### Usage

```
plotheatmap(inputdata, plotSubSEA = TRUE, fdr.th = 1,
 SES = "positive", phenotype = "all")
```
# Arguments

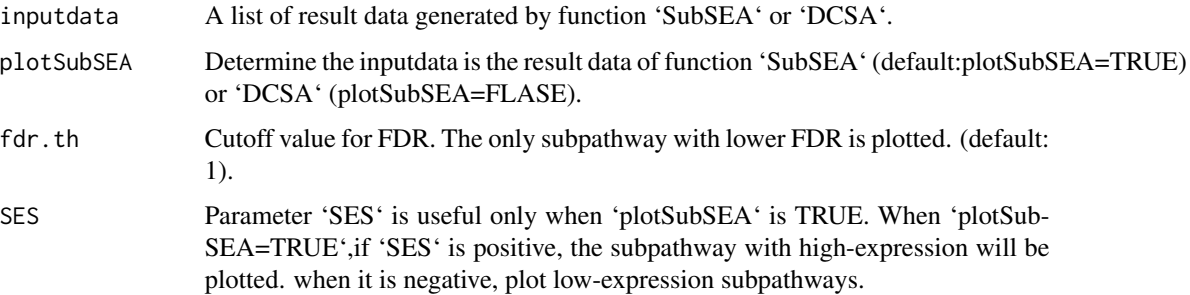

<span id="page-7-0"></span>phenotype Parameter 'phenotype' is useful only when 'plotSubSEA' is TRUE. 'phenotype' decides which phenotypic significant subpathways to screen (which phenotypic result is applied to parameter 'fdr.th' and 'SES'.) and plot a heat map of these subpathways.By default,'phenotype="all"' which will screen the subpathways of all phenotypes and plot a heat map. When the user wants to plot a subpathway heat map of the specified phenotype, this parameter should be set to the name of the phenotype.

#### Details

#### plotheatmap

The subpathways are screened according to the conditions set by the user and a heat map of the activity of these subpathways is drawn.

#### Value

a heatmap

#### Author(s)

Xudong Han, Junwei Han, Qingfei Kong

#### Examples

```
# load depend package.
library(pheatmap)
# get the Subspwresult which is the result of SubSEA function.
Subspwresult<-get("Subspwresult")
# get the DCspwresult which is the result of DCSA function.
DCspwresult<-get("DCspwresult")
# plot significant up-regulation subpathway heat map specific for each breast cancer subtype.
plotheatmap(Subspwresult,plotSubSEA=TRUE,fdr.th=0.01,SES="positive",phenotype="all")
# plot significant down-regulation subpathway heat map specific for each breast cancer subtype.
plotheatmap(Subspwresult,plotSubSEA=TRUE,fdr.th=0.01,SES="negative",phenotype="all")
# plot basal subtype specific significant subpathway heat map.
plotheatmap(Subspwresult,plotSubSEA=TRUE,fdr.th=0.01,SES="all",phenotype="Basal")
# plot adrenocortical cancer disease stages specific significant subpathway heat map.
plotheatmap(DCspwresult,plotSubSEA=FALSE,fdr.th=0.01)
```
plotSpwACmap *Plot subpathway activity change map*

#### **Description**

Plot a box diagram and heat map of subpathway activity in each phenotype.

#### Usage

```
plotSpwACmap(inputdata, spwid = "")
```
## <span id="page-8-0"></span>plotSpwNetmap 9

#### **Arguments**

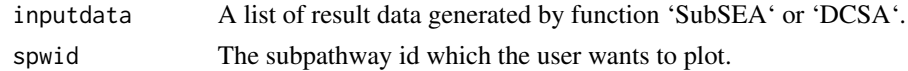

#### Details

plotSpwACmap

Plot a box diagram of subpathway activity in each Phenotype and a heat map of the distribution of the phenotypic samples in the activity of the subpathways. The subpathway activity change map includes subpathway active change box plot and subpathway active change. Each row in the heat map is all samples of a phenotype. These samples are distributed in the subpathway high activity value area label is red, and the distribution in the low expression value area label is blue.

#### Value

a plot

#### Author(s)

Xudong Han, Junwei Han, Qingfei Kong

#### Examples

```
# get the Subspwresult which is the result of SubSEA method.
Subspwresult<-get("Subspwresult")
# plot the subpathway 00120_9 in the SubSEA function result.
plotSpwACmap(Subspwresult,spwid="00120_9")
# get the DCspwresult which is the result of DCSA method.
DCspwresult<-get("DCspwresult")
# plot the subpathway 00982_2 in the DCSA function result.
plotSpwACmap(DCspwresult,spwid="00982_2")
```
plotSpwNetmap *Polt a subpathway network map*

#### Description

Visualize a subpathway network map.

#### Usage

```
plotspwNetmap(spwid, layout = NULL, margin = 0,
  vertex.label.cex = 0.6, vertex.label.font = 1, vertex.size = 8.
  vertex.size2 = 6, edge.arrow.size = 0.2, edge.arrow.width = 3,
  edge.label.cex = 0.6, vertex.label.color = "black",
  vertex.color = "#BFFFBF", vertex.frame.color = "dimgray",
  edge.color = "dimgray", edge.label.color = "dimgray", sub = NULL,
 main = NULL
```
## <span id="page-9-0"></span>Arguments

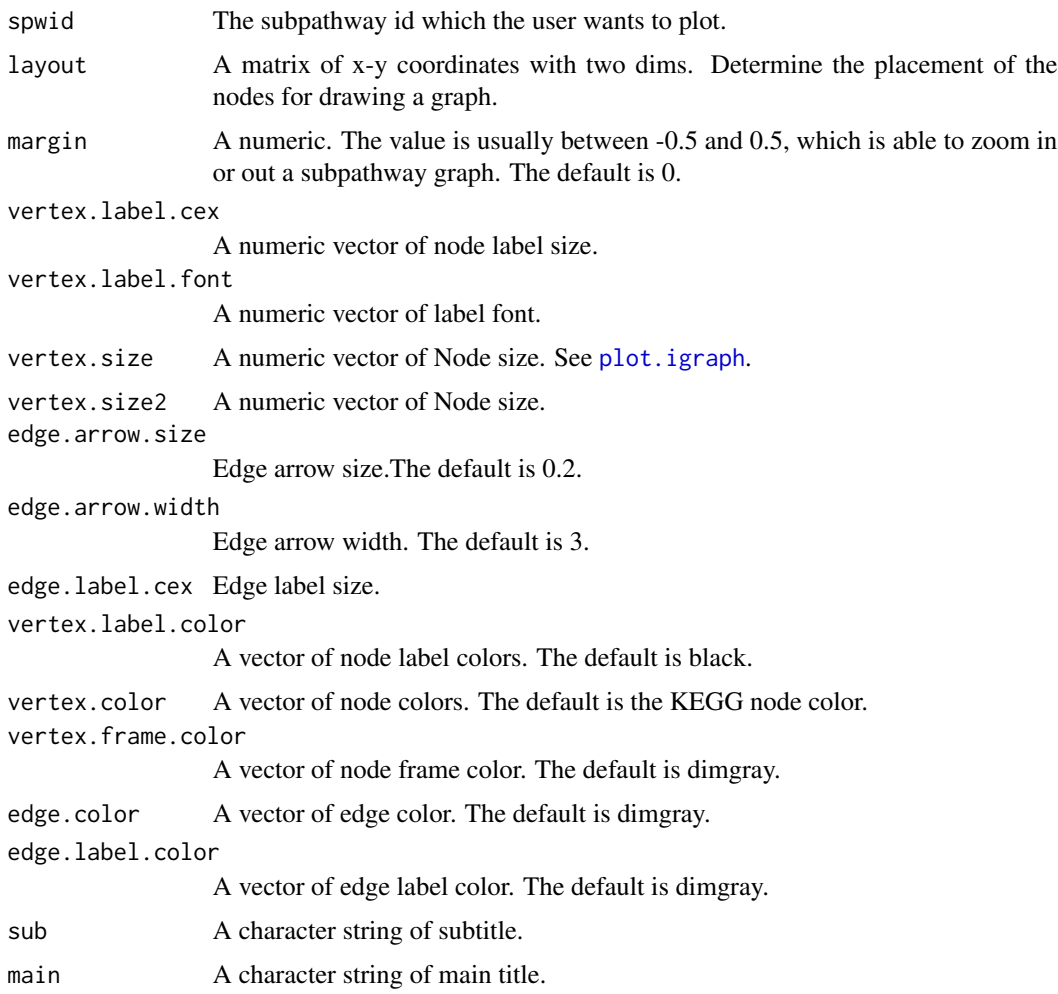

# Details

# plotSpwNetmap

The function plotSpwNetmap is able to display a subpathway graph. The argument layout is used to determine the placement of the nodes for drawing a graph.The layouts provided in igraph include 'layout\_as\_star', 'layout\_as\_tree', 'layout\_in\_circle', 'layout\_nicely','layout\_on\_grid', 'layout\_on\_sphere', 'layout\_randomly', 'layout\_with\_dh', 'layout\_with\_fr', 'layout\_with\_gem', 'layout\_with\_graphopt', 'layout\_with\_kk', 'layout\_with\_lgl', 'layout\_with\_mds'. The 'layout\_as\_tree' generates a tree-like layout, so it is mainly for trees. The 'layout\_randomly' places the nodes randomly. The 'layout\_in\_circle' places the nodes on a unit circle. Detailed information on the parameters can be found in [layout\\_](#page-0-0)

#### Value

a plot

# <span id="page-10-0"></span>plotSpwPSheatmap 11

#### Author(s)

Xudong Han, Junwei Han, Qingfei Kong

#### Examples

```
# load depend package.
library(igraph)
# plot network graph of the subpathway 00982_2
plotSpwNetmap(spwid="00982_2",layout=layout_nicely)
```
plotSpwPSheatmap *Plot subpathway phenotypic significant heat map*

#### Description

Visualize subpathway activity significant heat map between phenotypes

### Usage

```
plotSpwPSheatmap(inputdata, spwid = "")
```
# Arguments

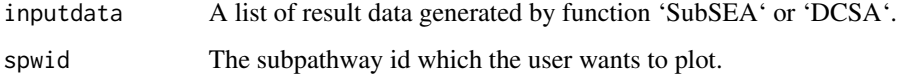

# Details

plotSpwPSheatmap

A heat map of the significance P-value of the activity of the subpathway between the phenotypes. The rows and columns of the heat map are sample phenotype labels. The values shown in the heat map are the T-test P values between the activity of the subpathway corresponding to the two phenotypes. The lower the number in the cells in the heat map, the greater the difference in the activity of the subpathways between the two phenotypes.

## Value

a plot

#### Author(s)

#### <span id="page-11-0"></span>Examples

```
# get the Subspwresult which is the result of SubSEA method.
Subspwresult<-get("Subspwresult")
# plot significant heat map between the activity of the subpathway in each subtype of breast cancer.
plotSpwPSheatmap(Subspwresult,spwid="00120_9")
# get the DCspwresult which is the result of DCSA method.
DCspwresult<-get("DCspwresult")
# plot significant heat map between the activity of the subpathway in each stage of breast cancer.
plotSpwPSheatmap(DCspwresult,spwid="00982_2")
```
plotSubSEScurve *Plot subtype set sample enrichment score curve graph*

#### Description

Draw a sample enrichment score curve graph of a single or all subtypes.

#### Usage

```
plotSubSEScurve(inputdata, spwid = "", phenotype = "all")
```
#### Arguments

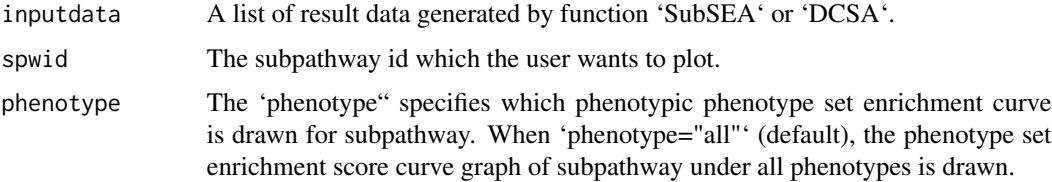

#### Details

plotSubSEScurve

Plot a phenotype set enrichment score curve graph of a subpathway under all phenotypes or specified phenotype, including the location of the maximum enrichment score (ES) and the leading-edge subset. This function can only be used for the results of the 'SubSEA' function.

# Value

```
a plot
```
an enrichment score curve graph

#### Author(s)

#### <span id="page-12-0"></span>ReadClsFile 13

# Examples

```
# get the results of the SubSEA function for breast cancer subtypes.
Subspwresult<-get("Subspwresult")
# plot enrichment score curve of the subpathway 00120_9 in all breast cancer subtypes.
plotSubSEScurve(Subspwresult,spwid="00120_9",phenotype="all")
# plot enrichment score curve of the subpathway 00120_9 in the basal breast cancer subtypes.
plotSubSEScurve(Subspwresult,spwid="00120_9",phenotype="Basal")
```
ReadClsFile *psSubpathway internal functions*

# Description

These are functions read sample label file (.cls format).

#### Usage

SubSEA

# Details

ReadClsFile

#### Author(s)

Xudong Han, Junwei Han, Qingfei Kong

rndWalk *psSubpathway internal functions*

## Description

Calculating random walks.

#### Usage

SubSEA

# Details

rndWalk

# Author(s)

<span id="page-13-0"></span>

Get subtype set enrichment score and sample locations, etc.

# Usage

plotSubSEScurve

# Details

SEAscore

# Author(s)

Xudong Han, Junwei Han, Qingfei Kong

ssgsea *psSubpathway internal functions*

## Description

Single sample GSEA (ssGSEA) calculates a gene set enrichment score per sample as the normalized difference in empirical cumulative distribution functions of gene expression ranks inside and outside the gene set.

#### Usage

SubSEA

#### Details

ssgsea

## Author(s)

<span id="page-14-0"></span>

The SubSEA (Subtype Set Enrichment Analysis) method to mine the specific subpathways of each sample Subtype.

# Usage

```
SubSEA(expr, input.cls = "", subpathwaylist = "Symbol",
 kcdf = "Gaussian", method = "gsva", min.sz = 1, max.sz = Inf,
 nperm = 100, fdr.th = 1, mx.diff = TRUE, parallel.sz = 0)
```
# Arguments

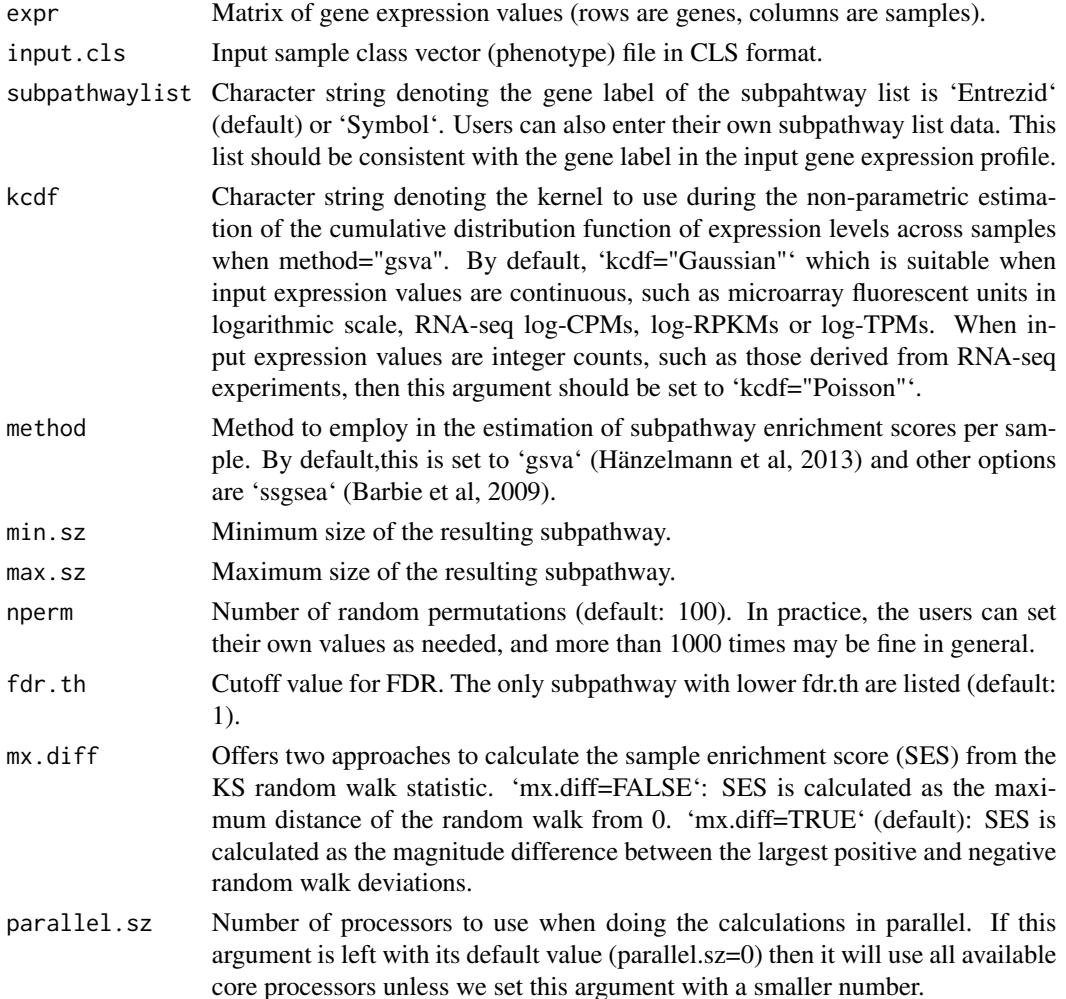

# Details

#### SubSEA

This function calculates the subpathway activity profile based on the gene expression profile and subpathway list by 'gsva' or 'ssgssea'. Then we calculate the sample enrichment score (SES) of each subpathway by Subtype Set Enrichment Analysis (SubSEA).We permute the gene labels and recompute the SES for the permuted data, which generates a null distribution for the SES.The Pvalue and the FDR value are calculated according to the perturbation analysis.

# Value

A list containing the results of the SubSEA and the subpathway activity profile.

#### Author(s)

Xudong Han, Junwei Han, Qingfei Kong

#### Examples

```
# load depend package.
require(GSVA)
require(parallel)
# get breast cancer disease subtype gene expression profile.
Bregenematrix<-get("Subgenematrix")
# get path of the sample disease subtype files.
Subtypelabels<- system.file("extdata", "Sublabels.cls", package = "psSubpathway")
SubSEA(Bregenematrix,input.cls=Subtypelabels,nperm=50,fdr.th=0.01,parallel.sz=2)
# get the result of the SubSEA function
SubSEAresult<-get("Subspwresult")
str(SubSEAresult)
head(SubSEAresult$Basal)
# Simulated gene matrix
genematrix <- matrix(rnorm(500*40), nrow=500, dimnames=list(1:500, 1:40))
# Construct subpathway list data.
subpathwaylist <- as.list(sample(2:100, size=20, replace=TRUE))
subpathwaylist <- lapply(subpathwaylist, function(n) sample(1:500, size=n, replace=FALSE))
names(subpathwaylist)<-c(paste(rep("spw",20),c(1:20)))
# Construct sample labels data.
subtypelabel<-list(phen=c("subtype1","subtype2","subtype3","subtype4"),
                   class.labes=c(rep("subtype1",10),rep("subtype2",10),
                   rep("subtype3",10),rep("subtype4",10)))
SubSEAcs<-SubSEA(genematrix,subtypelabel,subpathwaylist,nperm=10,parallel.sz=1)
str(SubSEAcs)
```
# <span id="page-16-0"></span>Index

∗Topic data envData, [5](#page-4-0) compute\_rank\_score, [2](#page-1-0) DCgenematrix *(*envData*)*, [5](#page-4-0) DClabes.cls *(*envData*)*, [5](#page-4-0) DCSA, [3](#page-2-0) DCspwresult *(*envData*)*, [5](#page-4-0) envData, [5](#page-4-0) FastSEAscore, [5](#page-4-0) getgenedensity, [6](#page-5-0) isPackageLoaded, [6](#page-5-0) ks\_test\_m, [7](#page-6-0) layout\_, *[10](#page-9-0)* plot.igraph, *[10](#page-9-0)* plotheatmap, [7](#page-6-0) plotSpwACmap, [8](#page-7-0) plotSpwNetmap, [9](#page-8-0) plotSpwPSheatmap, [11](#page-10-0) plotSubSEScurve, [12](#page-11-0) ReadClsFile, [13](#page-12-0) rndWalk, [13](#page-12-0) SEAscore, [14](#page-13-0) spwentrezidlist *(*envData*)*, [5](#page-4-0) spwnetworkdata *(*envData*)*, [5](#page-4-0) spwsymbollist *(*envData*)*, [5](#page-4-0) spwtitle *(*envData*)*, [5](#page-4-0) ssgsea, [14](#page-13-0) Subgenematrix *(*envData*)*, [5](#page-4-0) Sublabels.cls *(*envData*)*, [5](#page-4-0) SubSEA, [15](#page-14-0) Subspwresult *(*envData*)*, [5](#page-4-0)